## **FirstPROOF Comparison Chart (v7)**

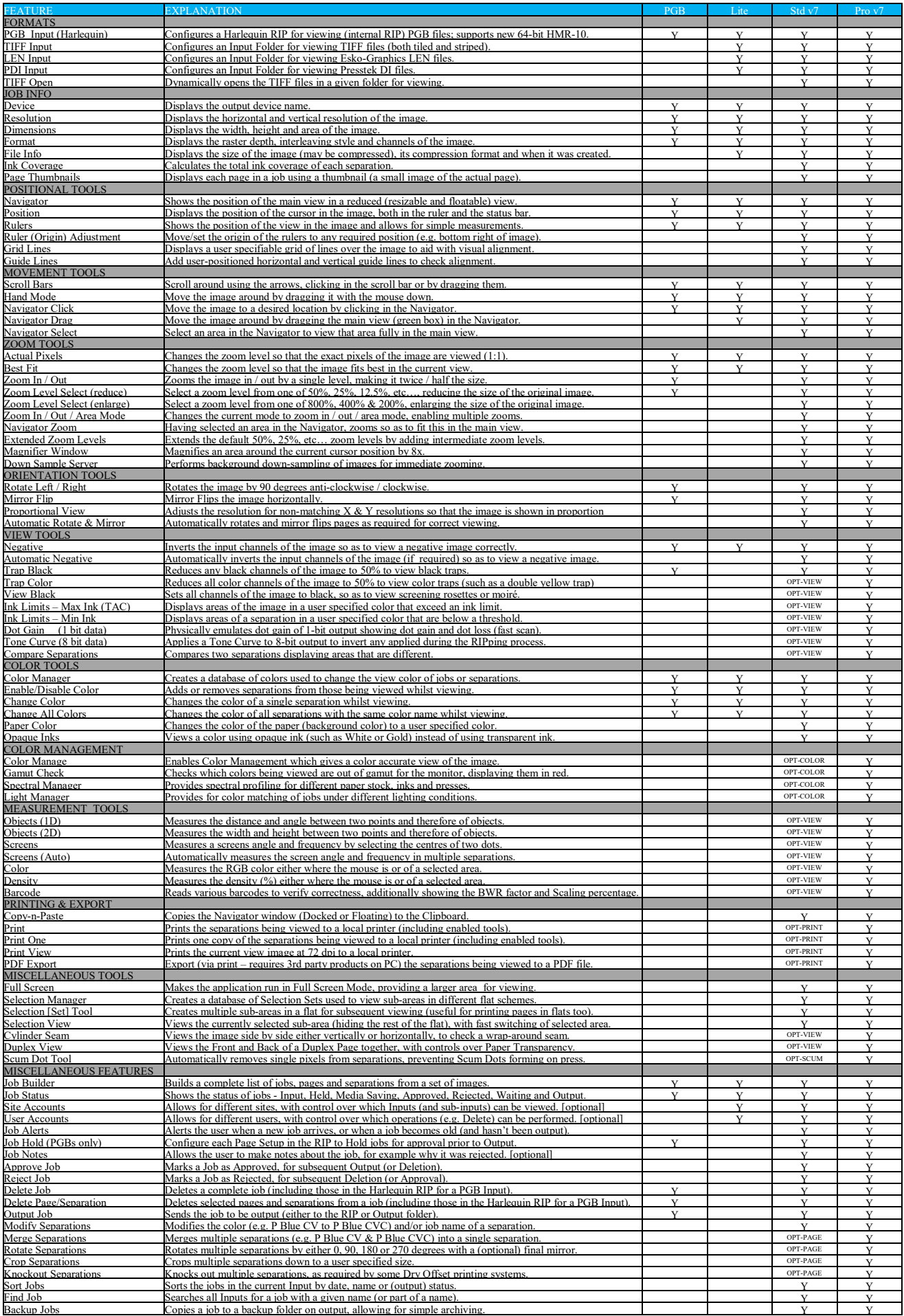

Optional Advanced View Tools<br>
OPT-PRINT Optional Print & Export Tools<br>
OPT-COLOR Optional Color Management

OPT-VIEW Optional Advanced View Tools OPT-PAGE Optional Page Modification Tools OPT-PRINT Optional Print & Export Tools OPT-SCUMOptional Scum-Dot Removal Tool